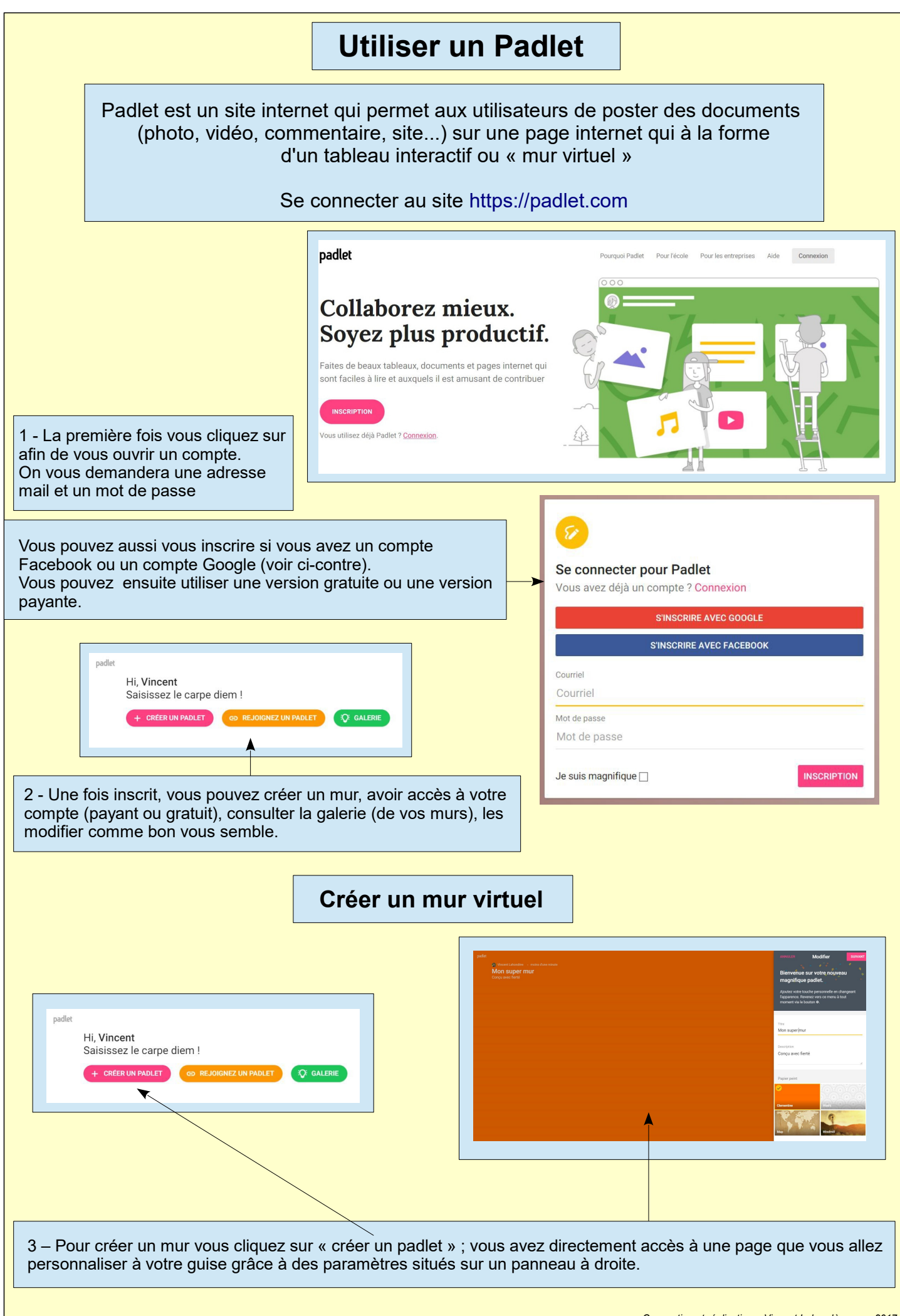

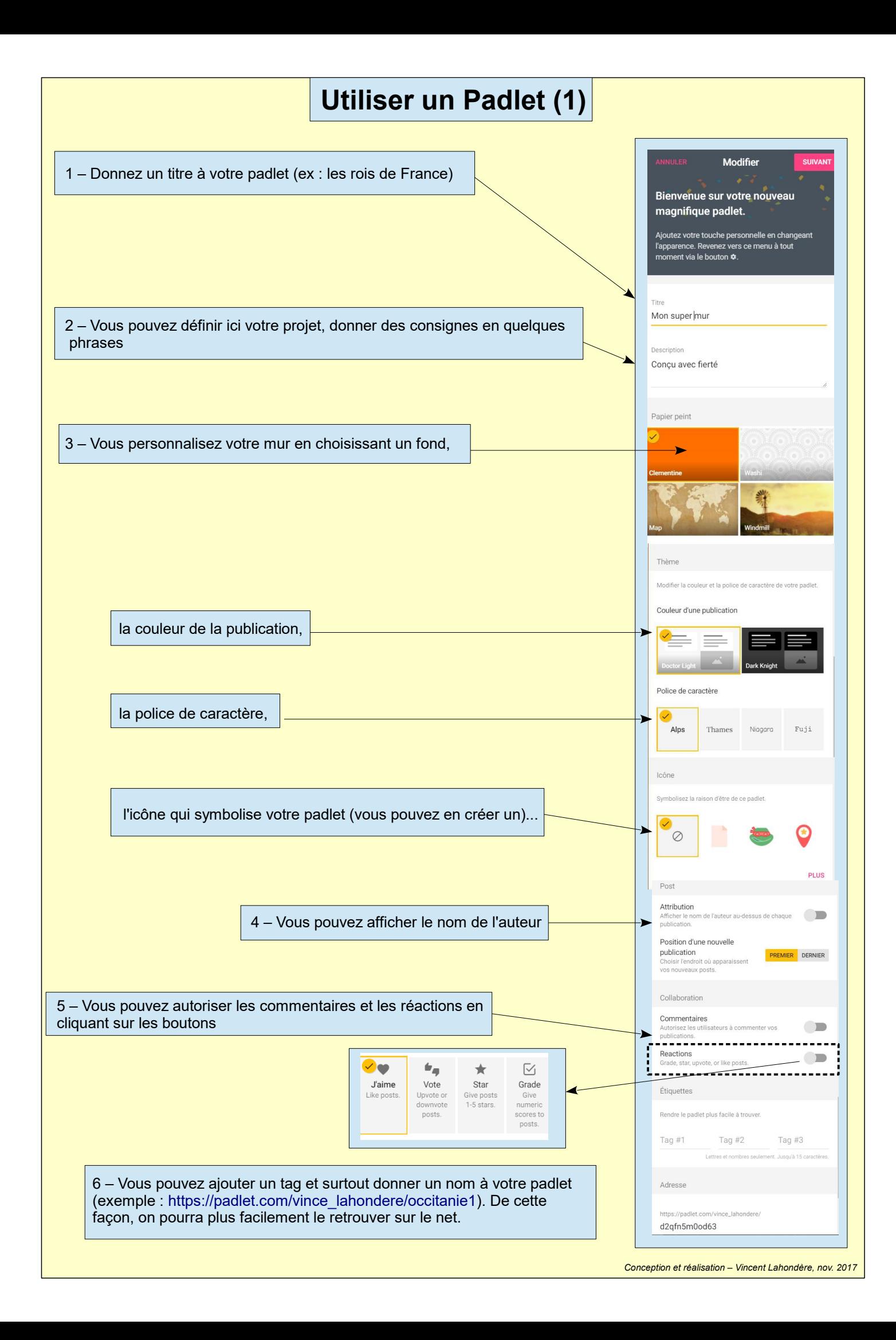

## **Utiliser un Padlet (2)**

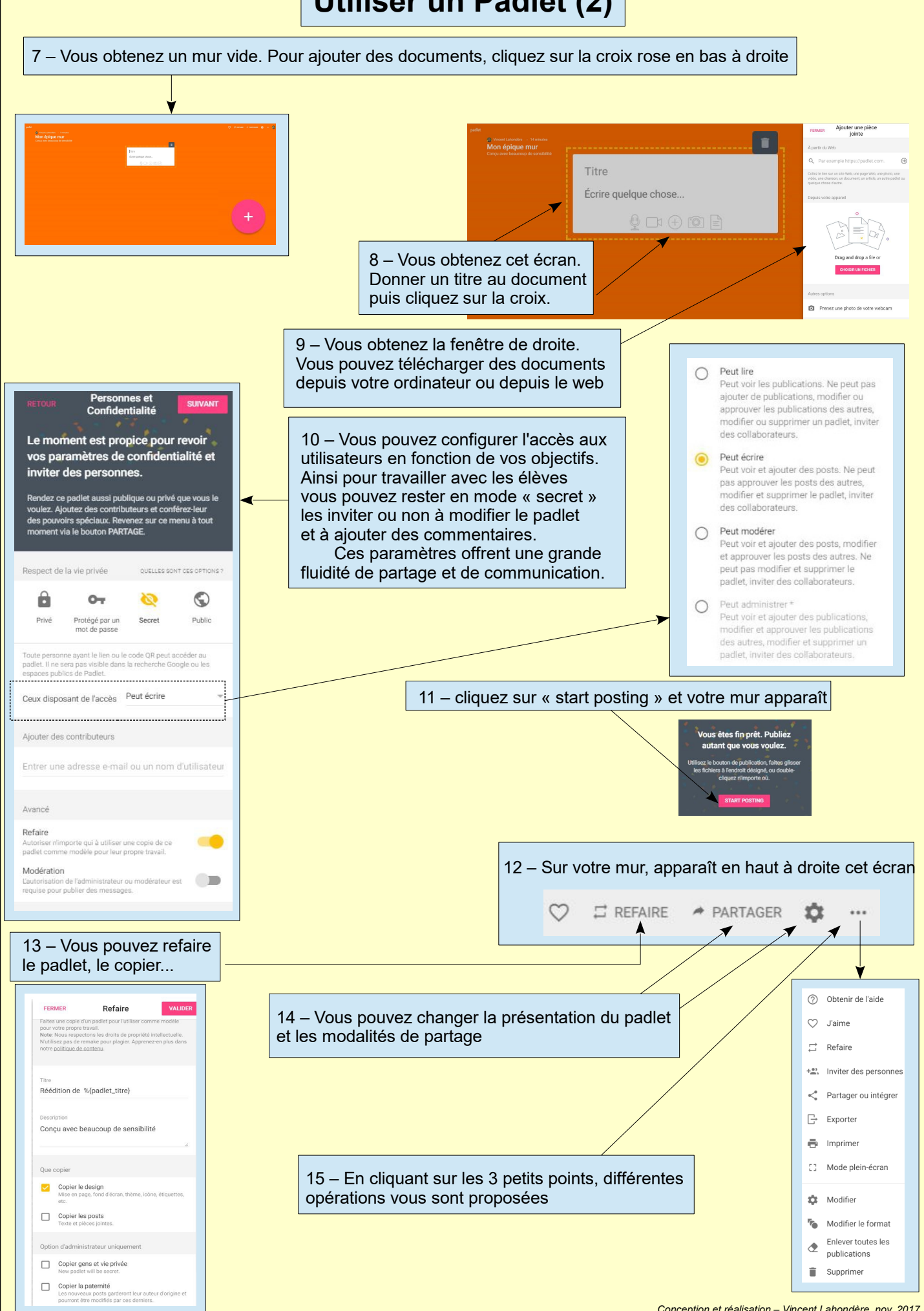

*Conception et réalisation – Vincent Lahondère, nov. 2017*